## **Frequently asked questions**

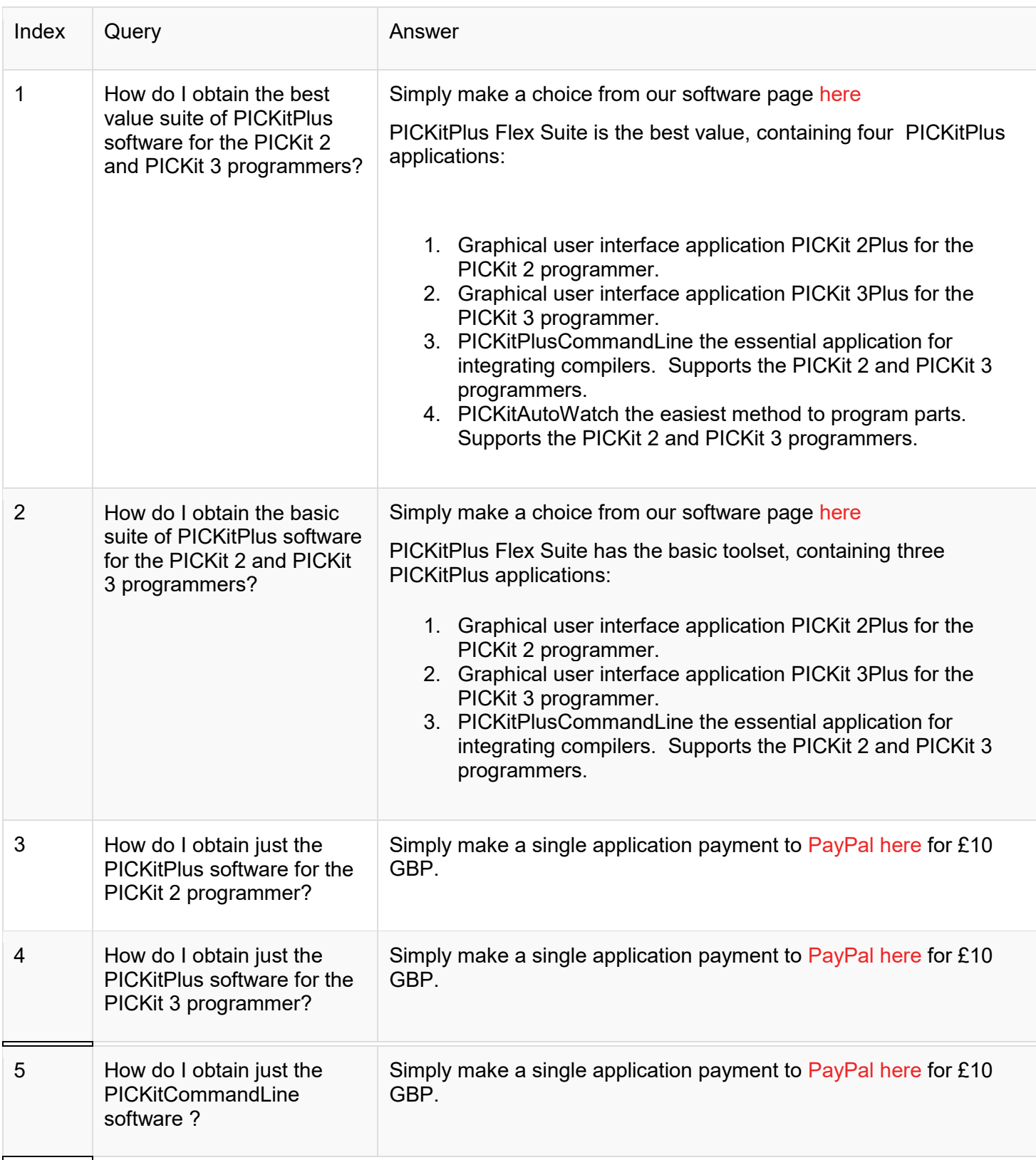

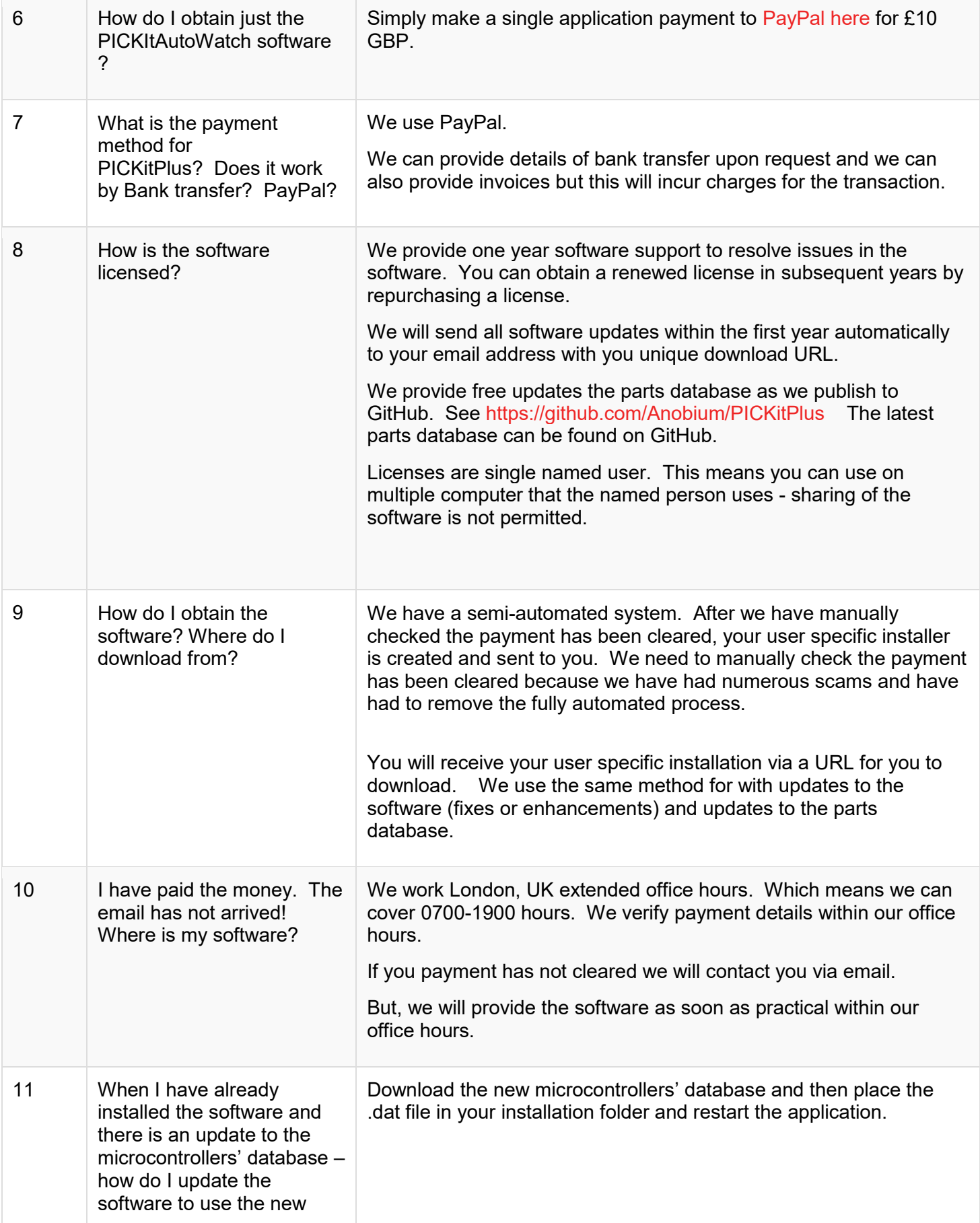

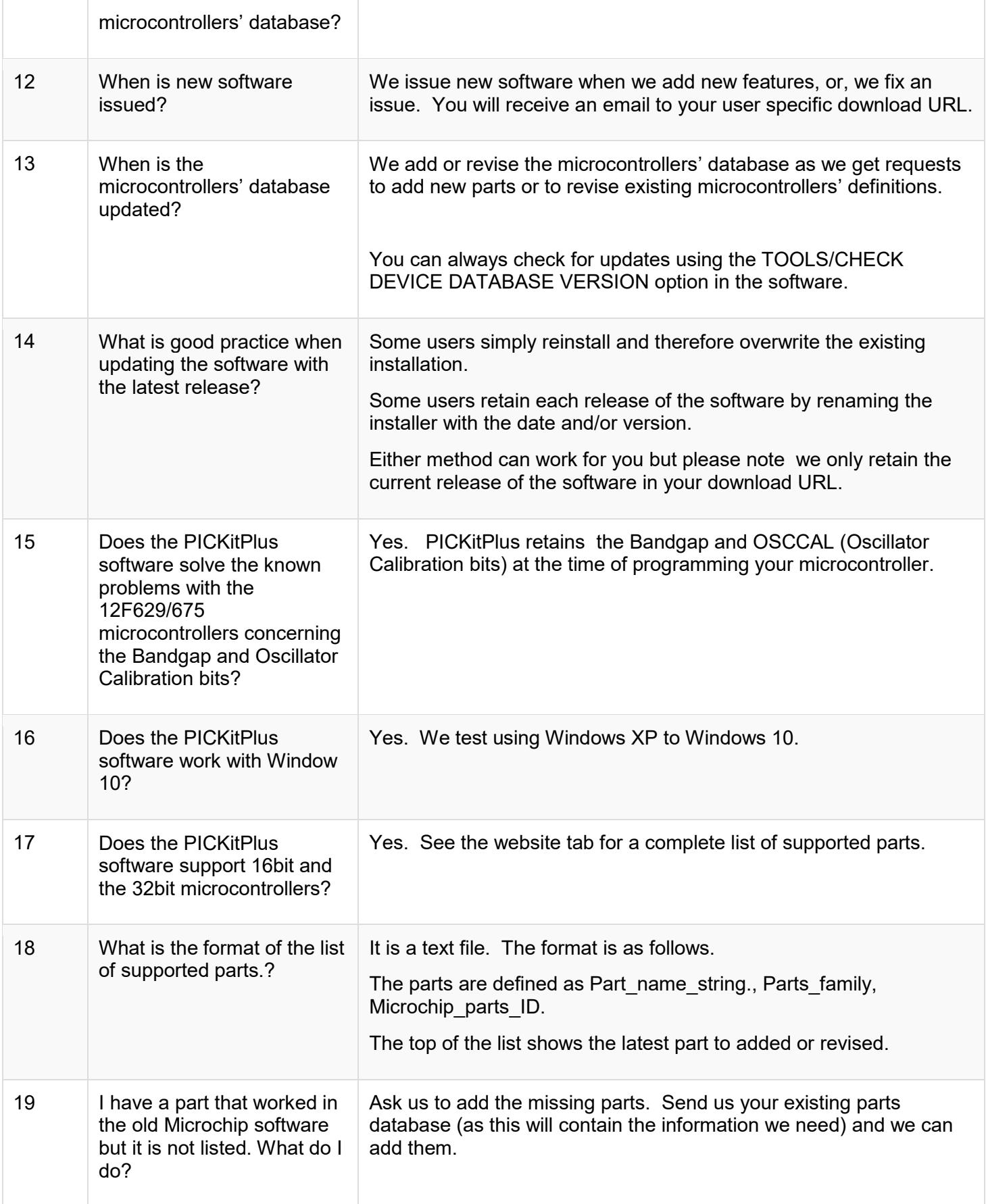

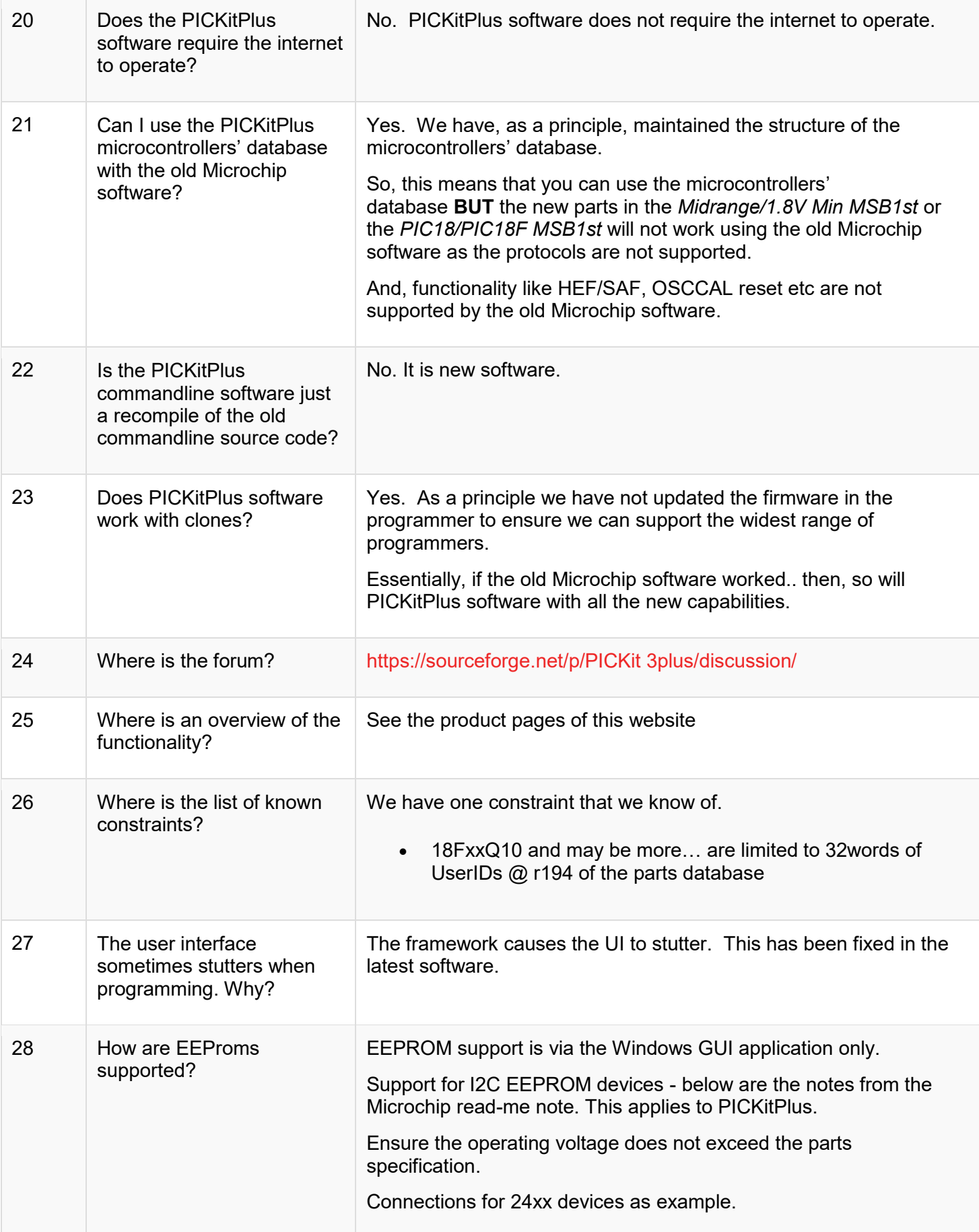

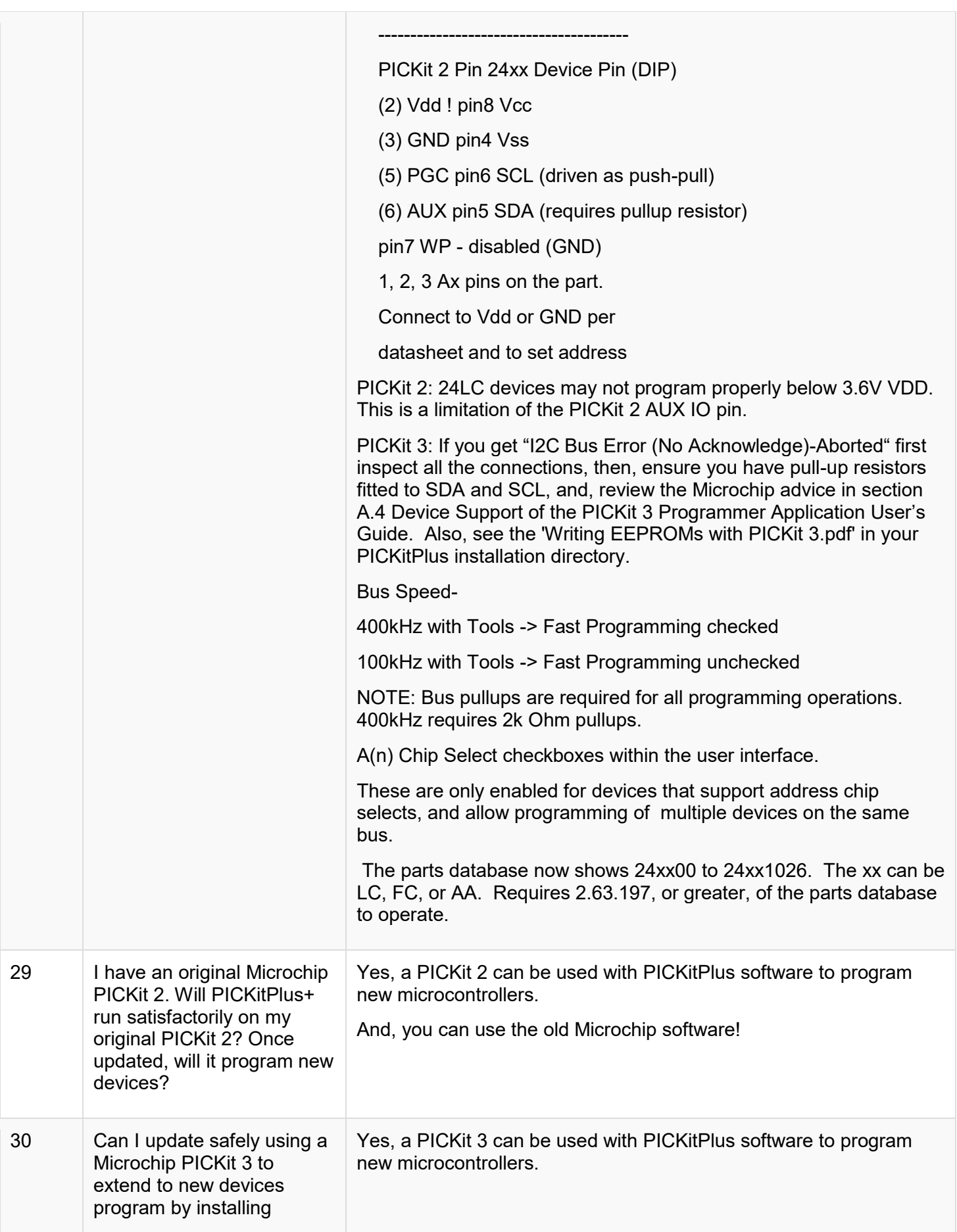

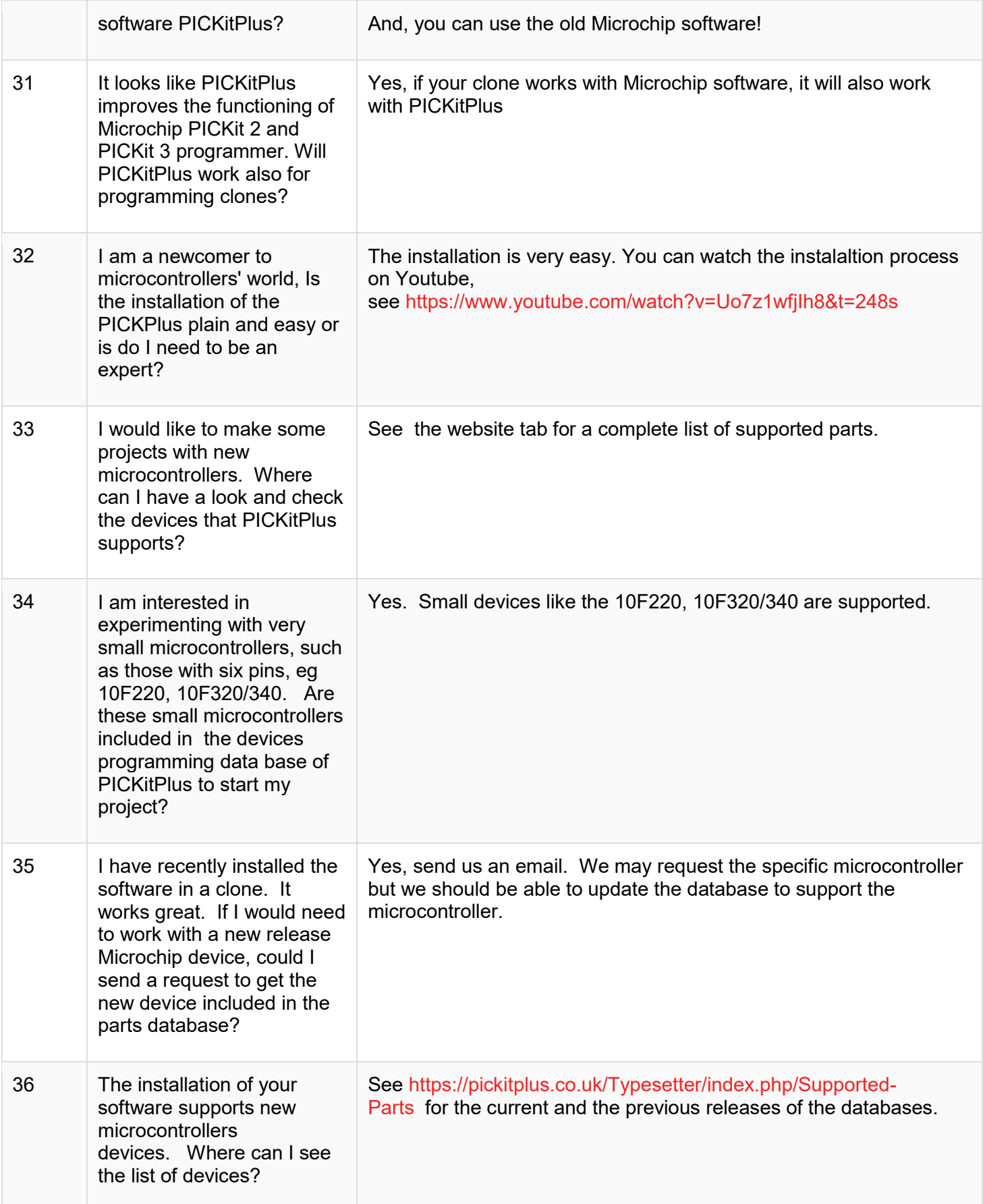

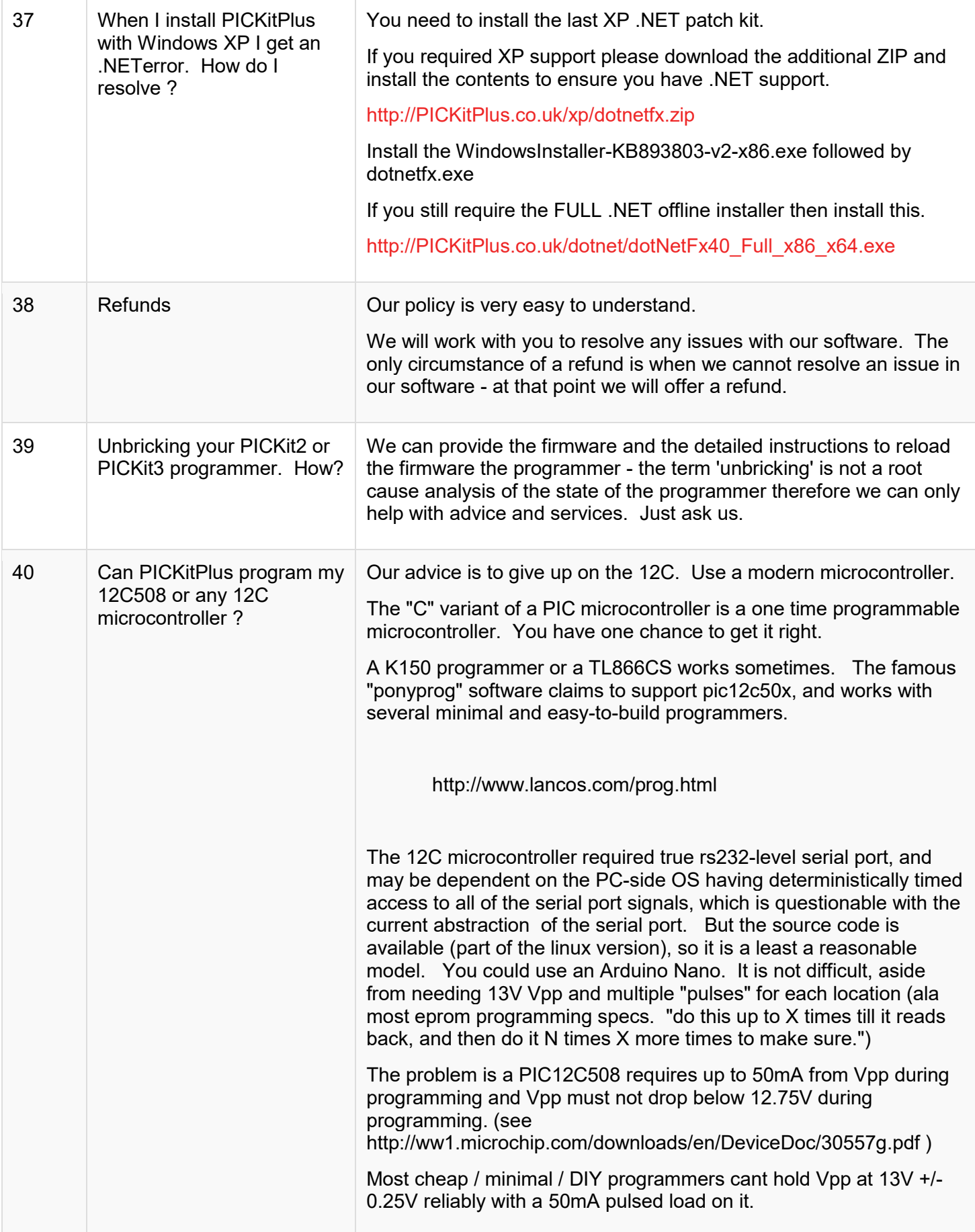

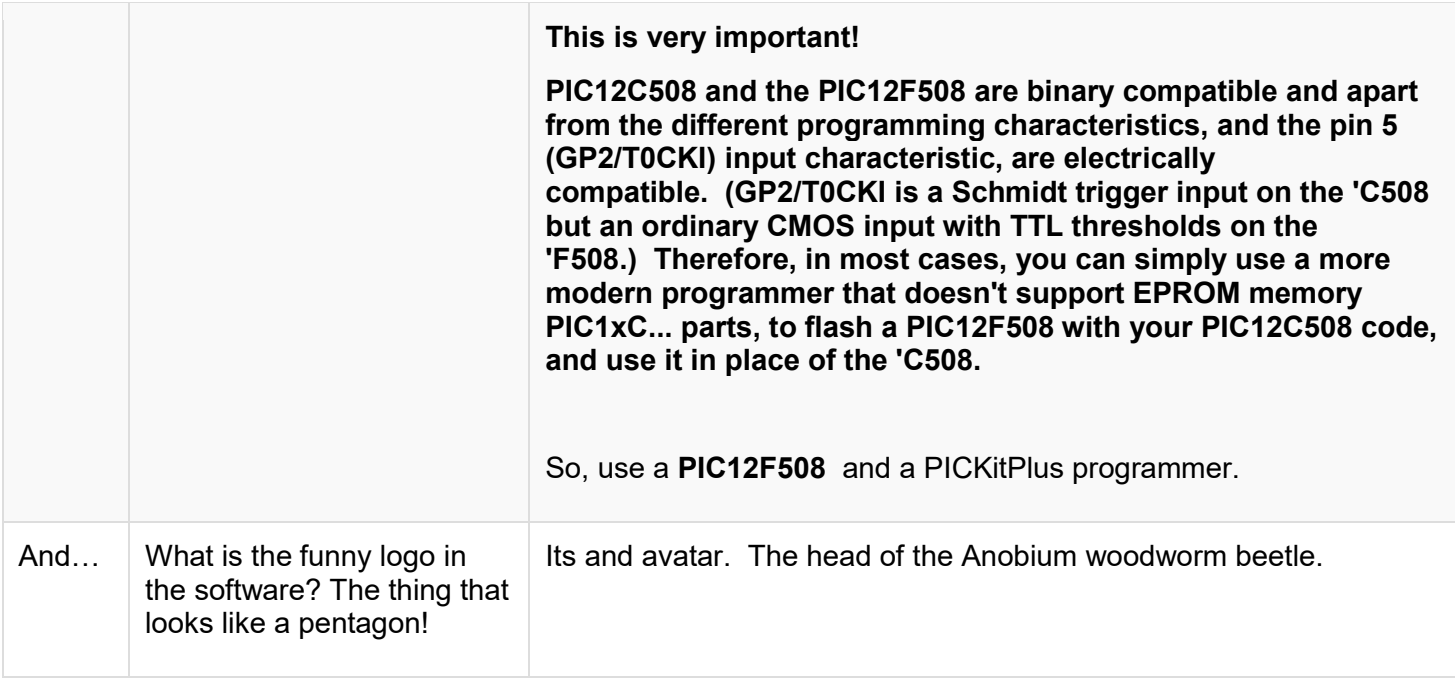